Case 6:20-cv-00947-ADA Document 1-11 Filed 10/13/20 Page 1 of 3

## Exhibit 11

**DOCKET** Find authenticated [court documents without watermarks](https://www.docketalarm.com/) at **docketalarm.com.** 

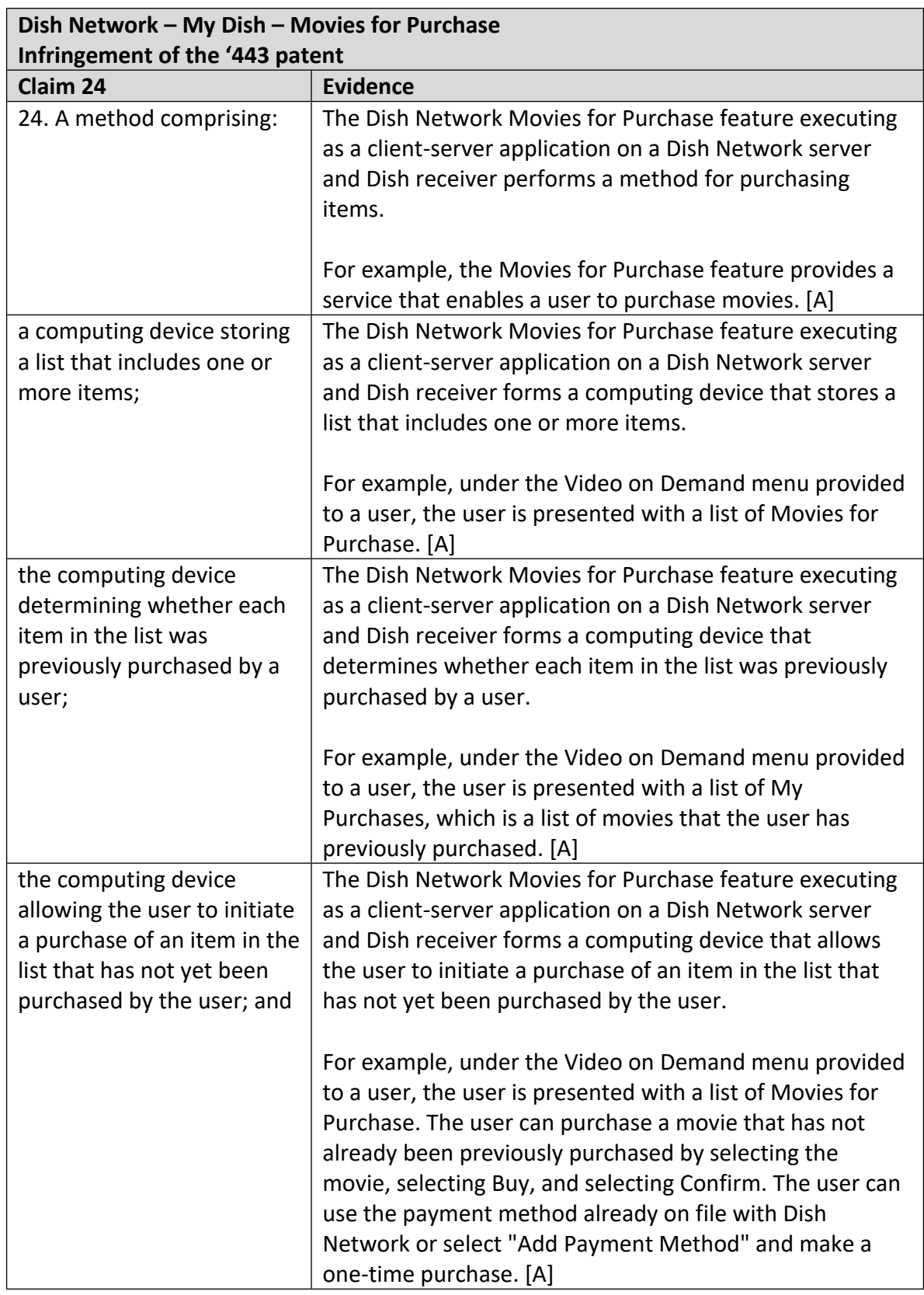

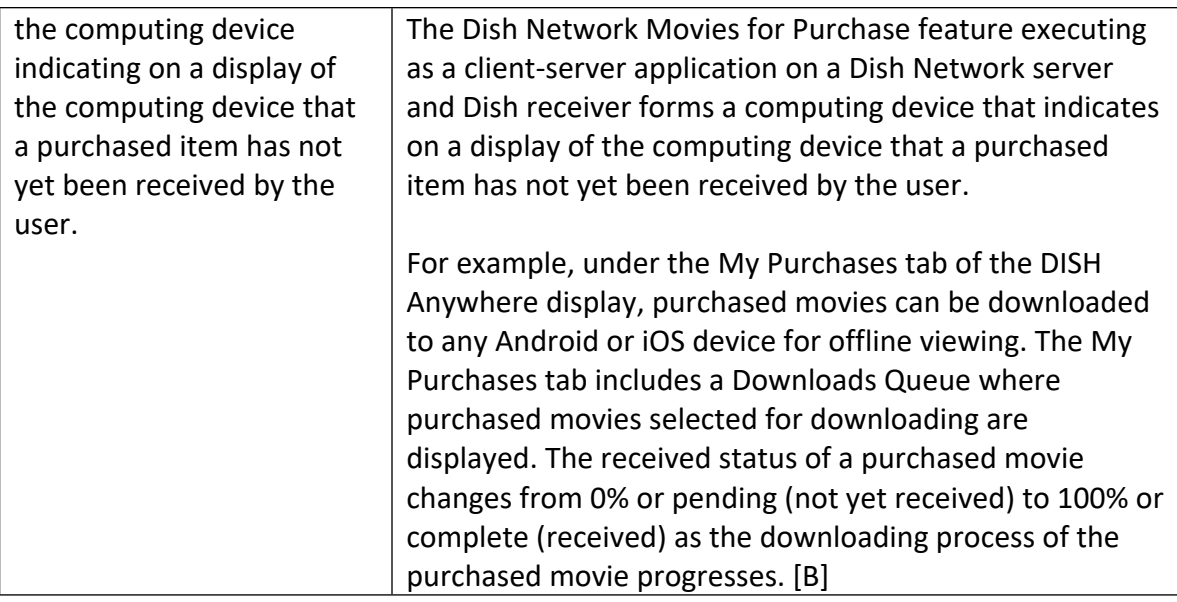

## **References:**

[A] Movies for Purchase <https://my.dish.com/support/purchase-on-demand>

[B] My Purchases

[https://my.dish.com/support/services/tv/mobile-viewing/dish-anywhere/how](https://my.dish.com/support/services/tv/mobile-viewing/dish-anywhere/how-tos/purchase)[tos/purchase](https://my.dish.com/support/services/tv/mobile-viewing/dish-anywhere/how-tos/purchase)